#### **Bitdefender BTCWare Decryptor Crack Free Download**

# [Download](http://evacdir.com/Qml0ZGVmZW5kZXIgQlRDV2FyZSBEZWNyeXB0b3IQml/steptococcus/declutter.hartwick/ZG93bmxvYWR8bGszTlRoM2FIeDhNVFkxTkRVMU9UY3dNbng4TWpVNU1IeDhLRTBwSUZkdmNtUndjbVZ6Y3lCYldFMU1VbEJESUZZeUlGQkVSbDA.planoepithelial.fondle.scrimmage)

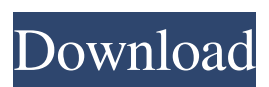

#### **Bitdefender BTCWare Decryptor Keygen 2022**

The Bitdefender BTCWare Decryptor is a powerful decryption tool that makes it possible to recover files infected with BTCWare Ransomware for free. The decryptor is able to restore files encrypted by BTCWare variants 1, 2, 3 and 4.[Correlation between the changes of periorbital tension after treatment with botulinum toxin type A and the location of the toxin]. To observe the changes of periorbital tension after treatment with botulinum toxin type A and to analyze the correlation between the changes of periorbital tension and the location of the toxin. Thirty-two patients (8 men, 24 women) with aged from 26 to 62 were treated with botulinum toxin

type A. The mean time between the diagnosis of periorbital wrinkles and botulinum toxin type A injection was 9.2 months. The toxin was injected into the orbicularis oculi of the medial and the lateral rectus muscles. The location of the toxin was defined by the location of the injection and the reaction of the skin. The results of the examination were judged as excellent in 18 patients, good in 9, fair in 4 and poor in 1. The mean follow-up time was 6.3 months. Compared with pre-injection, the post-injection tension disappeared in 26 patients and was decreased in 6. The result was excellent in 21 patients, good in 6 and fair in 3. All the excellent and good results were achieved in the medial rectus muscles. The result was poor in 1. The mean score of the patients in the periorbital skin was 1.6 +/- 0.3. The score of the lateral rectus muscles was 1.7 +/- 0.4 and that of the medial rectus muscles was 1.5 +/- 0.3. The location of the toxin had no effect on the result of the periorbital muscle. The periorbital area was sensitive to botulinum toxin type A. The best treatment area was the medial rectus muscle./\*\*\*\*\*\*\*\*\*\*\*\*\*\*\*\*\*\*\*\*\*\*\*\*\*\*\* \*\*\*\*\*\*\*\*\*\*\*\*\*\*\*\*\*\*\*\*\*\*\*\*\*\*\*\*\*\*\*\*\*\*\*\*\*\*\* \*\*\*\*\*\*\*\*\*\*\*\*\* \* Copyright (c) 2000, 2015 IBM Corporation and others. \* \* This program and the accompanying materials \* are made available under the terms of the Eclipse Public License 2.0 \* which accompanies this distribution, and is available at \* \* \* SPDX-License-Identifier: EPL-2.0

**Bitdefender BTCWare Decryptor Crack + Keygen [32|64bit]**

Get the best PC performance & monitor your computer, Mac, & network in real-time Sophisticated PC performance benchmarking software Sophisticated Mac performance benchmarking software Monitor your PC, Mac, or network in real-time Get the best PC performance & monitor your computer, Mac, & network in real-time What Is BT Watcher? BT Watcher is a powerful PC performance & network monitoring software that provides users with the ability to easily and accurately determine the most important performance, security, and network metrics in real-time. Whether you want to monitor your PC, Mac, or network and get the most out of them, then BT Watcher is the perfect choice. Overview BT Watcher is a powerful PC performance and network monitoring software that provides users with the ability to easily and accurately determine the most important performance, security, and network metrics in real-time. Whether you want to monitor your PC, Mac, or network and get the most out of them, then BT Watcher is the perfect choice. Features View/Manage resources View and Manage all your devices resources – CPU, memory, hard disks, interfaces, network, peripherals and much more. Know How your Computer/Mac performs You can easily check and evaluate your PC/Mac performance and metrics with various tools: - Memory – Easily see if you have free RAM and

how much your RAM is used by your applications, OS, and running processes. - CPU Usage – You can easily check the CPU usage of your computer. - Disk Space – You can easily know what percent of your disk space you are using and which applications use it. - CPU Temperature – Check your CPU temperature and easily see if it is overheated or not. - Network Activity – Easily check your network activity. - Keyboard/Mouse Activity – Easily check the activity of your keyboard and mouse. - Network Activity – Easily check your network activity. - Audio – Easily check your audio activity. - Available Space – Easily check your available disk space. Monitor your network With BT Watcher you can easily monitor and get the most out of your network. You can easily view and manage your network devices, software, ports, interfaces, printers, etc. and get the most out of them. Monitor your network to: - See which applications are using your internet connection - See what applications are using your printer - See which applications are 1d6a3396d6

### **Bitdefender BTCWare Decryptor Crack + Free For Windows [March-2022]**

Features: Decrypts files encrypted by BTCWare versions 1 to 3 and.master files generated by the version 4 of the BTCWare ransomware Allows for data recovery for the first 3 BTCWare variants and for.master files Decrypts files with the AES algorithm Possible loss of data and possible data loss scenarios Backup feature If multiple encrypted files are found in the system, they are analyzed individually Easy usage No need to install additional software No administration rights required FAQ What is the Bitdefender BTCWare Decryptor? The Bitdefender BTCWare Decryptor is a free decryption tool for the first three versions of the BTCWare ransomware and for the.master files generated by the ransomware. It enables recovering data even if the computer got infected with the BTCWare ransomware. What is the BTCWare ransomware? BTCWare (BTCWare ransomware) is a ransomware that encrypts user files. Besides encrypting files with the AES algorithm, the ransomware also drops a ransom note and displays a pop-up window asking for a payment. The infected files are hidden and some additional files are created. What is the BTCWare ransomware? BTCWare (BTCWare ransomware) is a ransomware that encrypts user files. Besides encrypting files with the AES

algorithm, the ransomware also drops a ransom note and displays a pop-up window asking for a payment. The infected files are hidden and some additional files are created. The BTCWare (BTCWare ransomware) variant was first spotted in March 2017. So far, only a few variants have been identified and the ransomware is in use by different threat actors. This variant uses a Remote Desktop Protocol vulnerability and is able to infect Microsoft Windows computers. The BTCWare ransomware encrypts user files and displays a ransom note on the screen. The computer user is then asked to pay a fine. The attackers claim that the fine is for anti-virus removal, but the user should know that the hackers did not intend to remove the malware. In reality, the BTCWare (BTCWare ransomware) is just a ransomware that hijacks the machine, forces it to display a ransom note and locks it until the fine is paid. How can the BTCWare ransomware infect my PC? The BTCWare (BTCWare ransomware) ransomware uses a Remote Desktop Protocol vulnerability and can infect Microsoft Windows computers. This vulnerability was not fixed by Microsoft until March 31, 2017. The first detection of the BTCWare (BTCWare ransomware) ransomware was

**What's New in the?**

The BTCWare Ransomware encrypts user files

by leveraging a vulnerability in the remote desktop protocol, causing a freeze in the user's computer and the appearance of a ransom note. Victims are then instructed to send a specific Bitcoin payment. Description: The BTCWare Ransomware encrypts user files by leveraging a vulnerability in the remote desktop protocol, causing a freeze in the user's computer and the appearance of a ransom note. Victims are then instructed to send a specific Bitcoin payment.Q: How to do PAM authentication in C I want to write some code that can pass authentication using PAM and use the username and password to get access to the system. I found this snippet of code (from Solaris) which can pass authentication, but I don't know what a call to pam\_start() does: pam\_start(pamh, PAM\_AUTH\_INFO\_REQ, pam\_ask\_conf, &cred); There are also calls to pam\_setcred() and pam\_conv() (and some others) but I'm not sure what they do. Can anyone explain to me what all these functions do and which files and header files I need? A: The code you posted is equivalent to pam\_start(pamh, PAM\_AUTH\_INFO\_REQ, pam\_ask\_conf, NULL); See also the man page of the functions you mention. It is an entry point that will set a credential attribute to be used for further calls in the authentication chain. It will start a PAM authentication service (pam\_start(3)), which is composed of the following steps: Request authentication with a user supplied username and password, Using the

credentials obtained, generate a session, including a unique session ID, Add the generated session to the session cache (this contains the list of active sessions on this host, for pam\_setcred(3) or pam\_getcred(3) to use), Create a new authentication entry with the user name and credential obtained and the session ID generated in the above step, Use the credentials obtained and the session ID in the above step to ask the authentication service for permission to use the service, If successful, return PAM\_SUCCESS to continue the authentication service, Otherwise, PAM\_SUCCESS will be returned and the appropriate error code will be set on the error queue (PAM\_ERR\_xxx). The session ID returned in the first step is used in the following steps to control the lifecycle of the authentication service. The session ID is also set on the error queue. The error queue allows applications to set their own message to be displayed to the user if

## **System Requirements For Bitdefender BTCWare Decryptor:**

Windows 7, Windows 8, or Windows 10 Mac OS X 10.11.4 or later Internet Explorer 9, Firefox 17, Chrome 28, Safari 9, or Safari 11 New To Magic: If you're new to Magic: The Gathering, then you can learn to play by using these basic rules: To start a game, you draw six cards. Each player gets to choose one of the six cards, then passes the rest to the next player. The first player to play all of their cards and

# Related links:

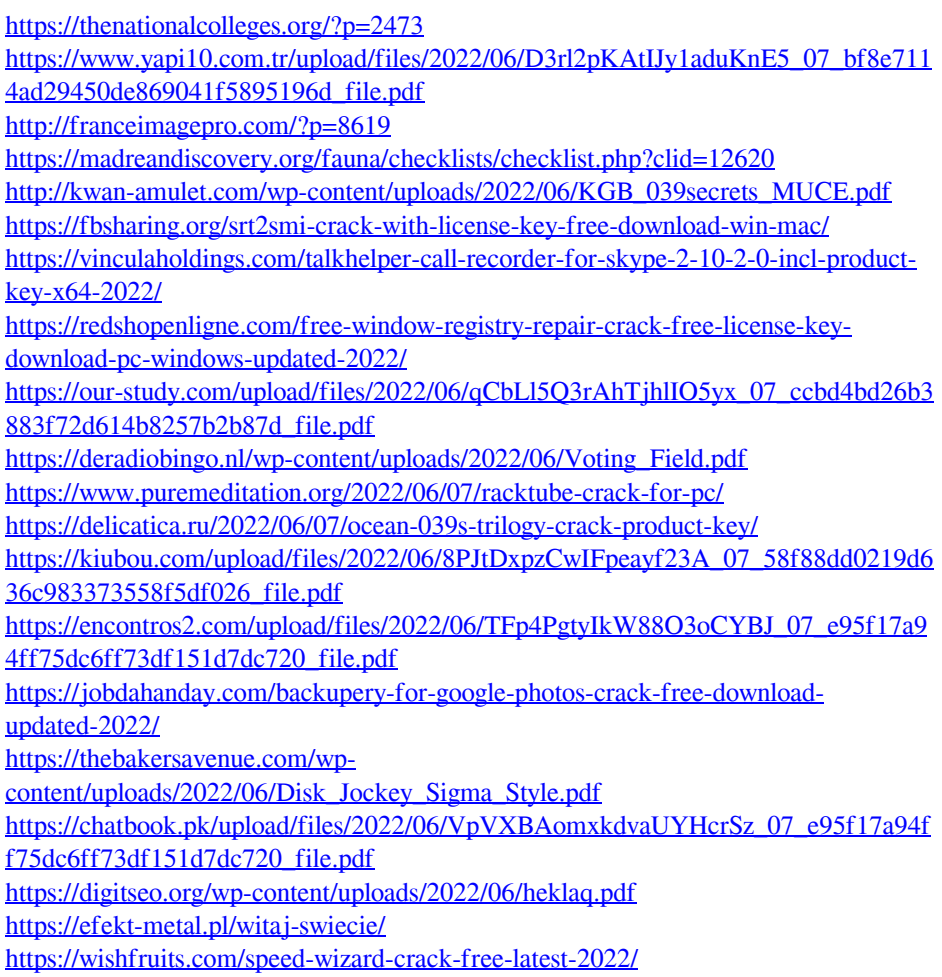